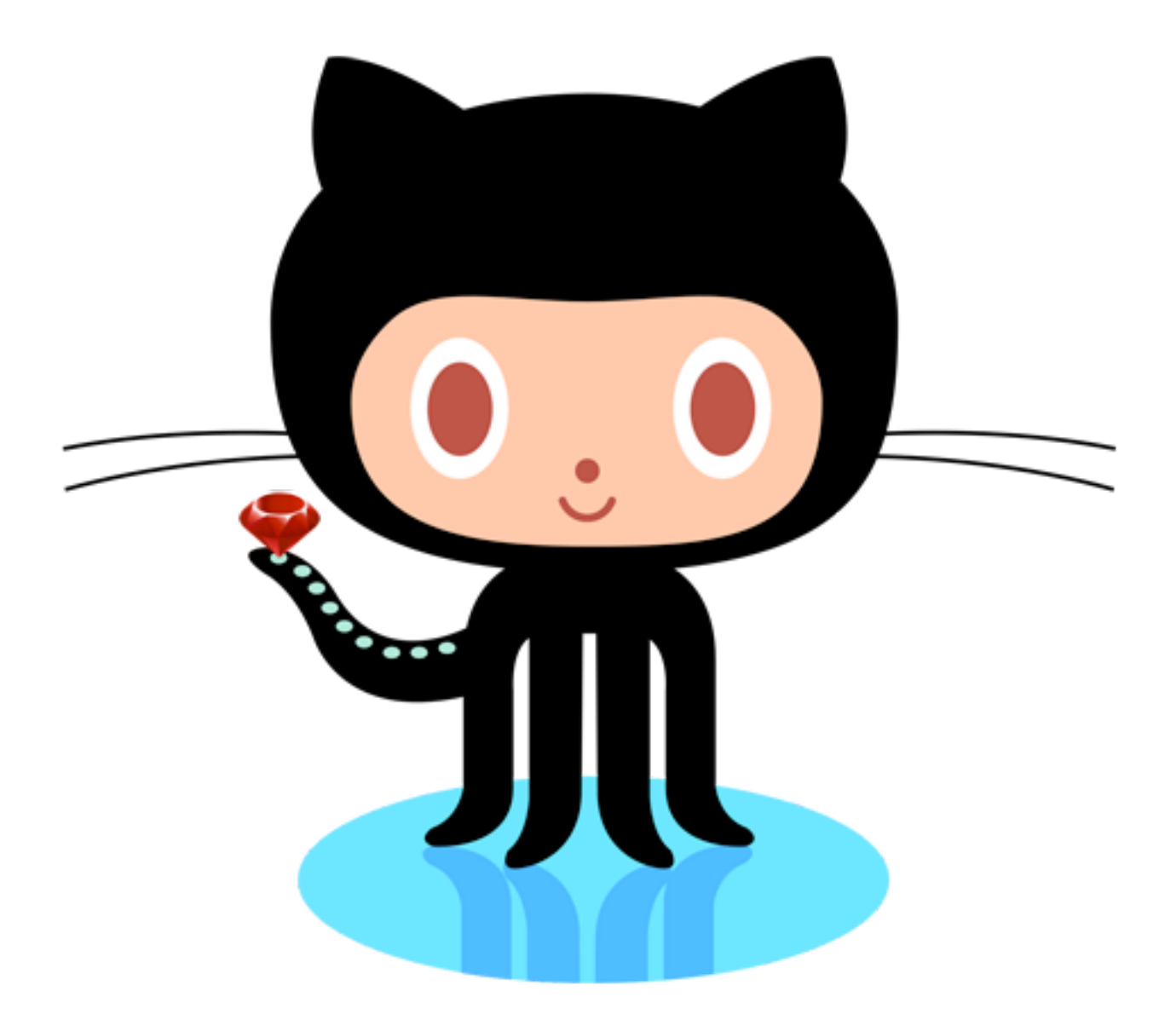

### Open-Source programování

**Ondřej Mirtes** 

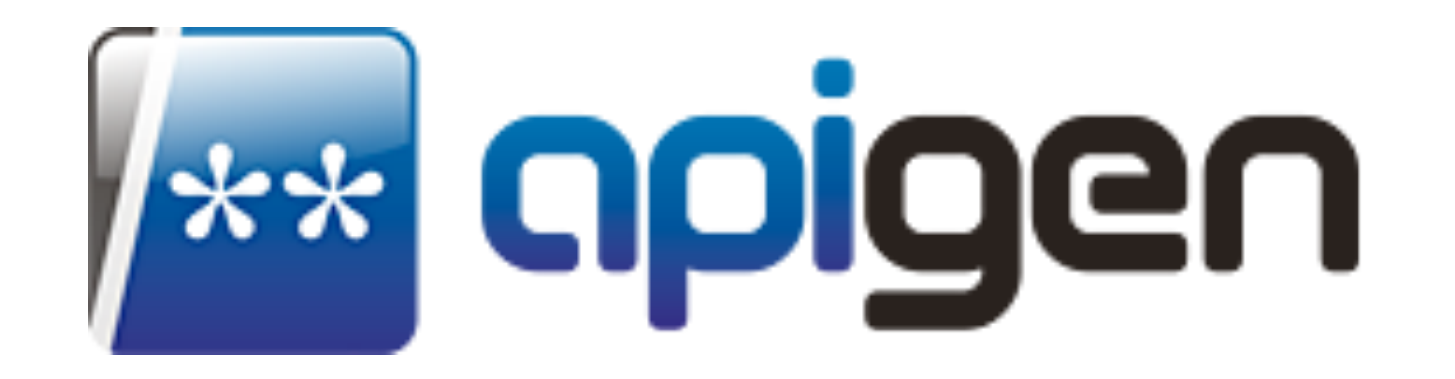

apigen.org

#### Namespaces

 $\boxdot$  $\left\lbrack\Phi\right\rbrack$  $\left\lbrack\Phi\right\rbrack$ 

 $\left\lbrack\Phi\right\rbrack$  $\boxed{\div}$  $\boxed{\oplus}$ 

 $\qquad \qquad \Box$ 

 $\left\lbrack\Phi\right\rbrack$ 

 $\left\langle \Phi\right\rangle$ 

 $\left\lbrack\Phi\right\rbrack$ 

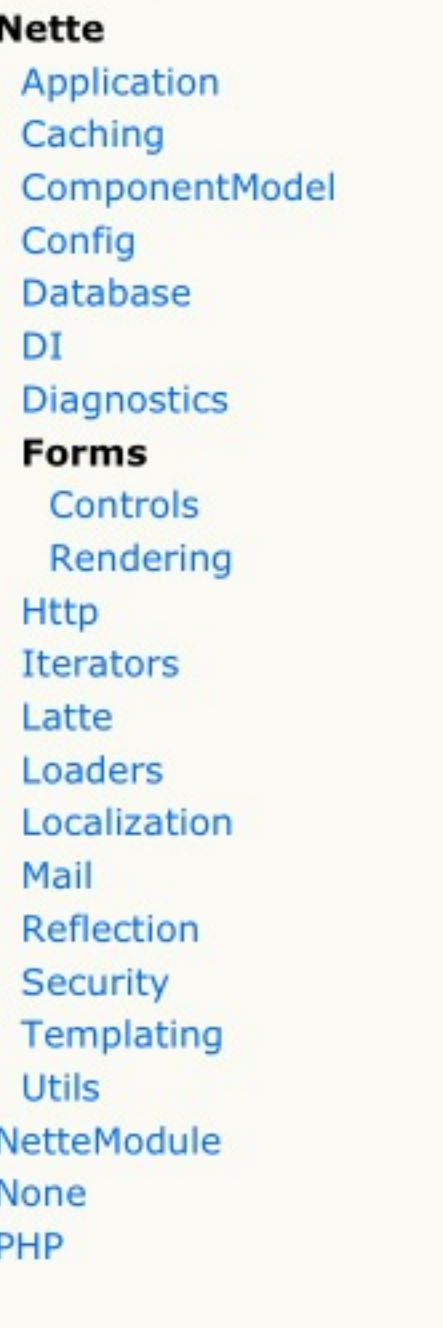

Classes

Container

ControlGroup

Form

Rule

#### Namespace Nette\Forms

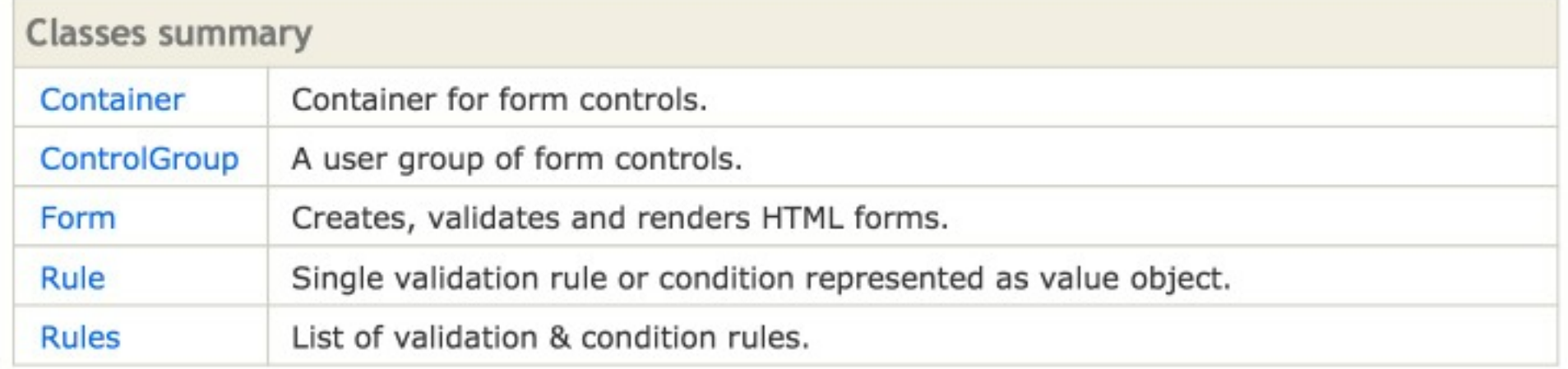

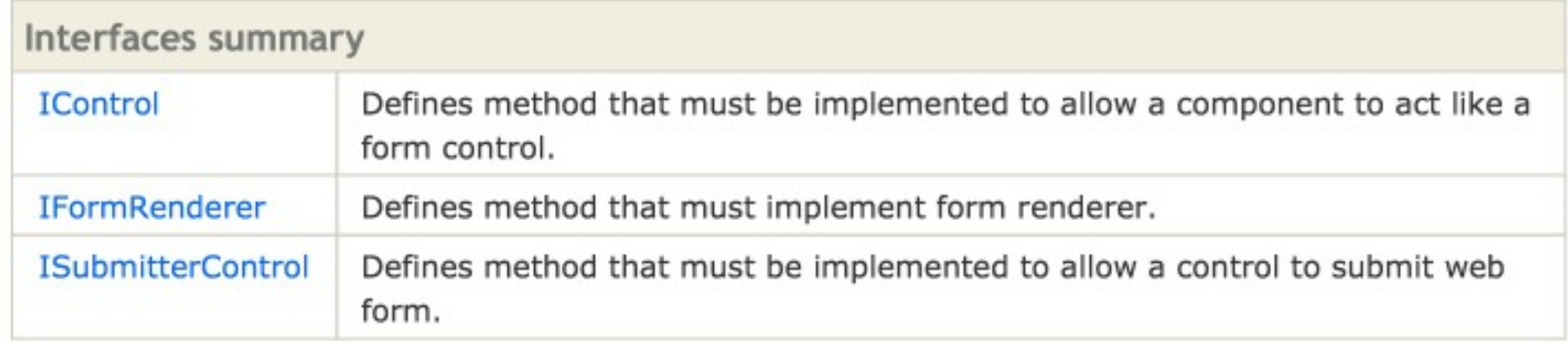

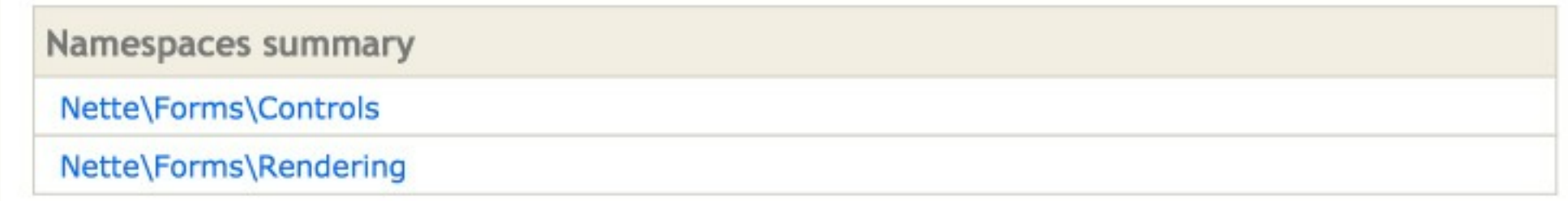

Nette Framework 2.0.10 API API documentation generated by ApiGen 2.7.0

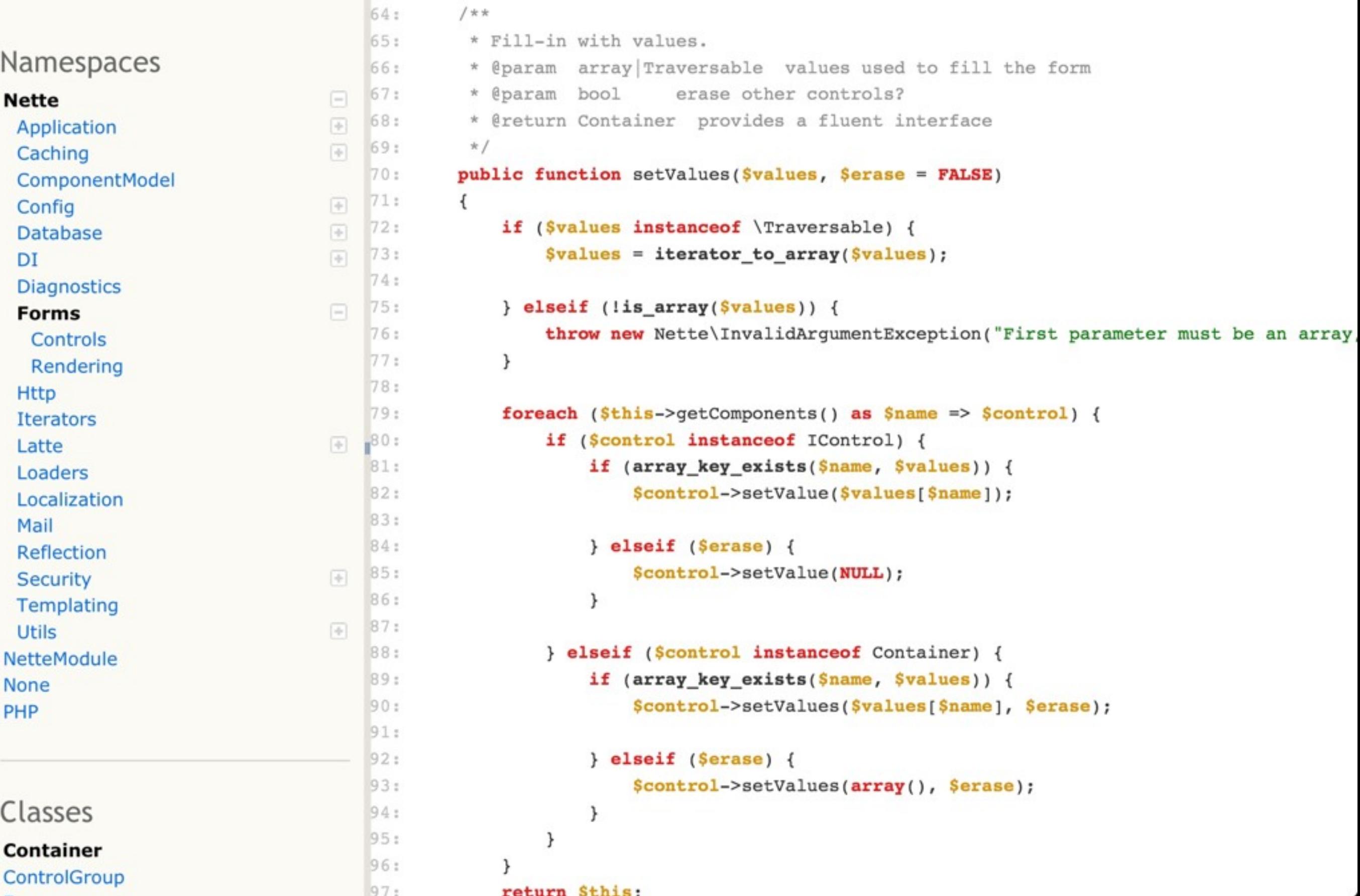

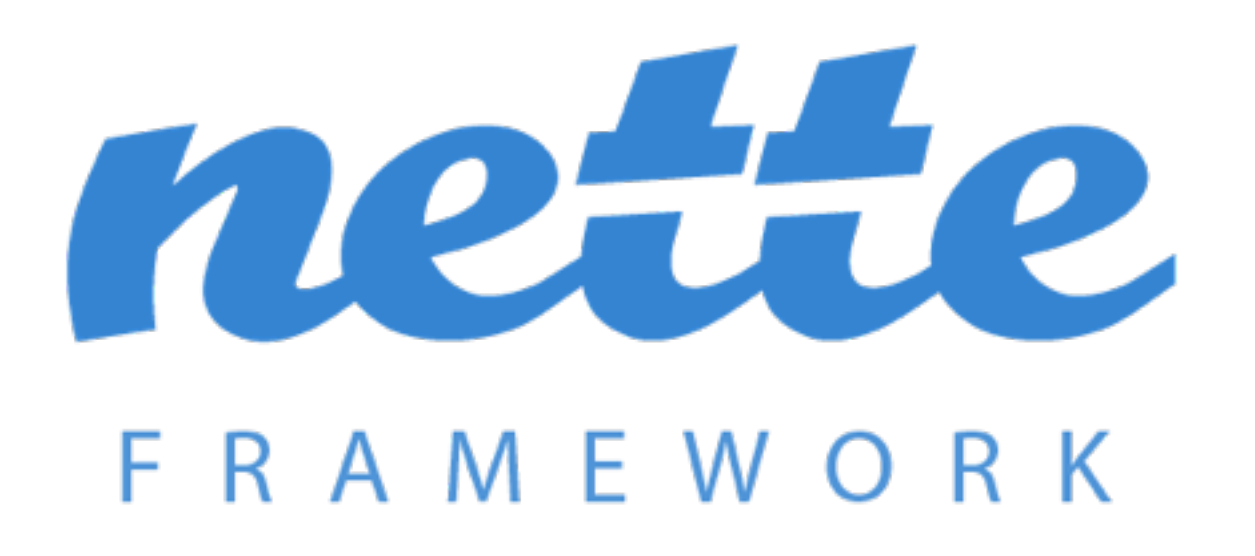

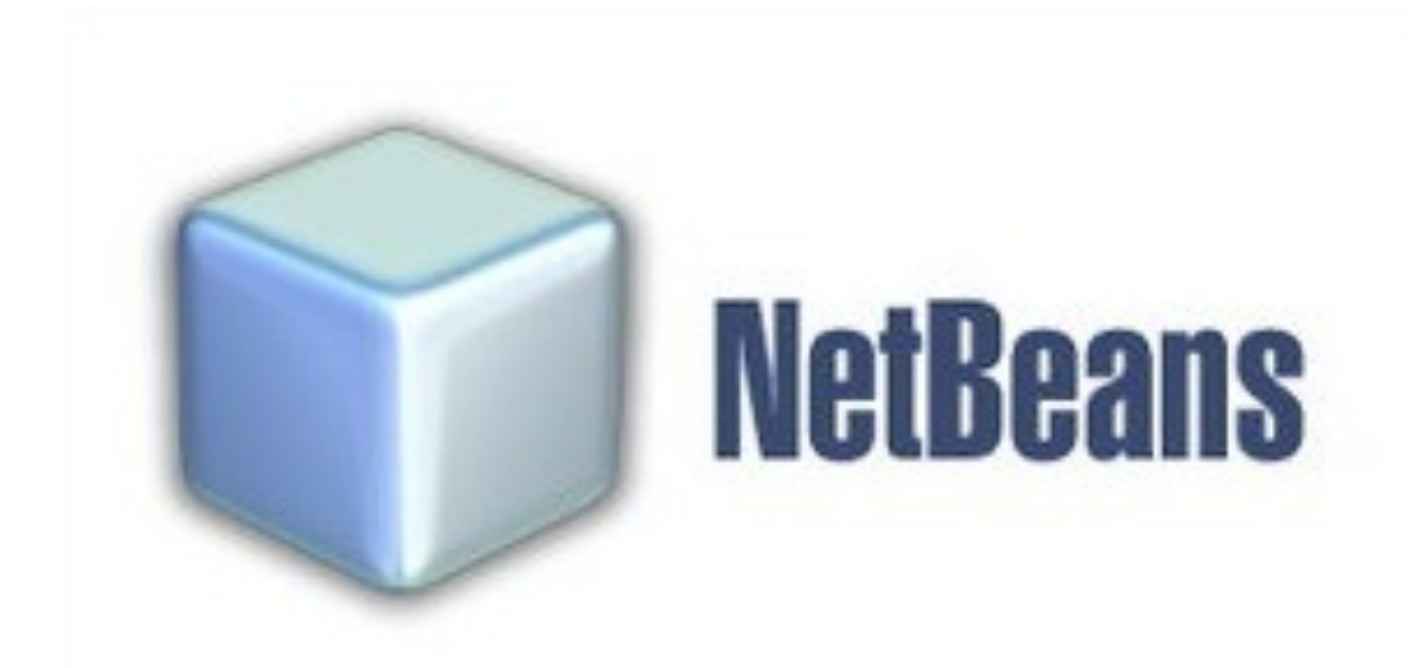

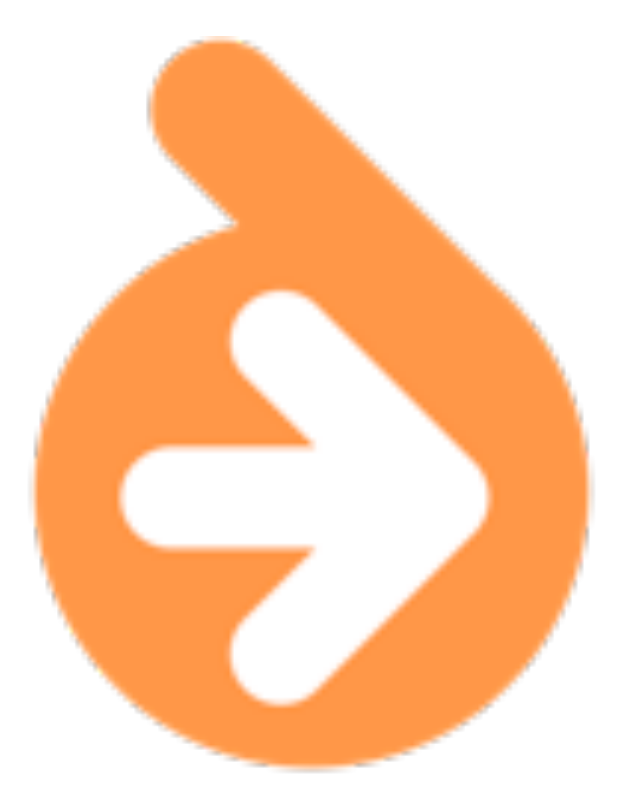

```
<?php
/** This file is part of the Symfony package.
 ** (c) Fabien Potencier <fabien@symfony.com>
 \star* For the full copyright and license information, please view the LICENSE
 * file that was distributed with this source code.
 */namespace Symfony\Component\HttpFoundation\Session\Storage\Handler;
/*** Adds SessionHandler functionality if available.
 \star* @see http://php.net/sessionhandler
 \star/if (version compare(phpversion(), '5.4.0', '>=')) {
    class NativeSessionHandler extends \SessionHandler {}
\} else {
    class NativeSessionHandler {}
}
```
 $\overline{2}$ 

3

 $\Delta$ 

5

6

 $7$ 

8

9

10

11

 $12$ 

13

14

15

16

17

18

 $\mathbf{1}$ 

 $\overline{c}$ 

 $\overline{c}$ 

 $\overline{2}$ 

 $\overline{c}$ 

2

## PHP Token Reflection

Emulates the PHP reflection model using the tokenized PHP source.

## Source code → Tokens → Metadata

# Source code → Tokens → Metadata

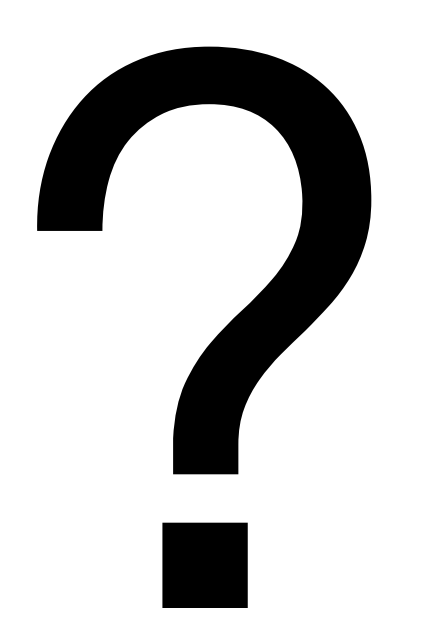

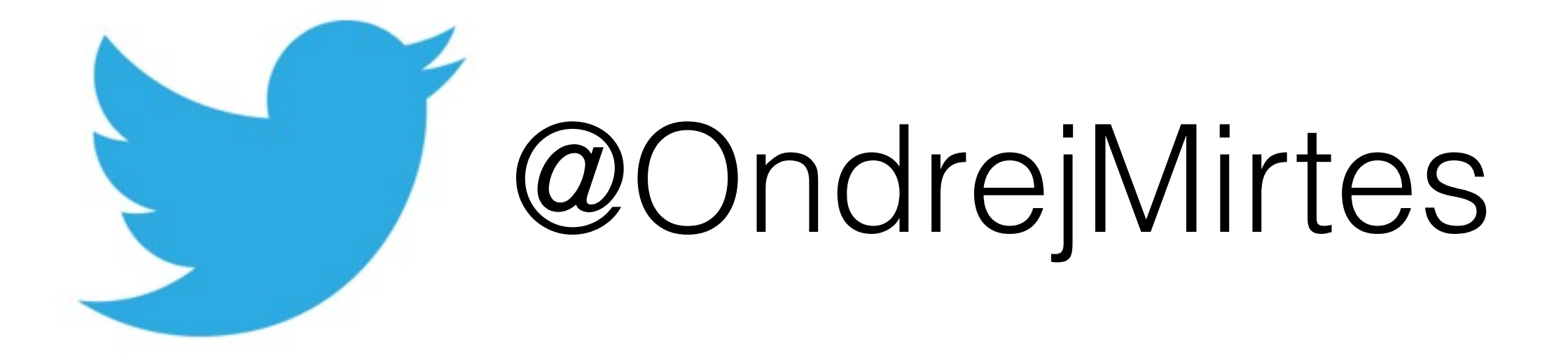